**Formatting of Tables**. Published tables have no vertical lines, and only three horizontal lines: one above and one below the column headings, and one at the base of the table. Notes go below the table; the title goes above. The fastest way to produce a table is output the basic structure from R as a csv format file. Open the csv file in EXCEL, and set up the table as you would like it: set the decimal places, the font, etc., but don't insert the lines. Copy the table from EXCEL, and paste it into a MSWord document, using "paste special," "RTF format." In MSWord, highlight your table, right-click on the highlighted table, and click on AUTOFIT, fitting to contents. Then add lines above and below the column headers, and a third line at the bottom. Here are two examples of how a table should look:

## **Table 1: Descriptive statistics**

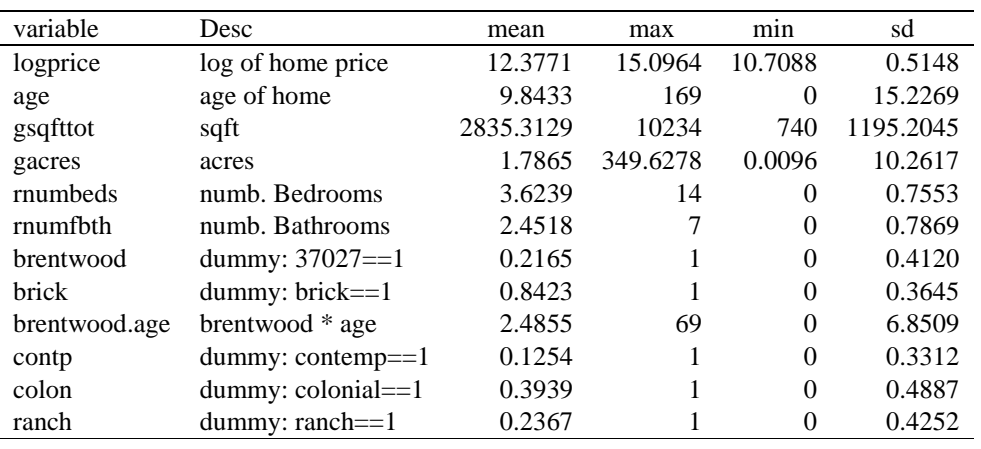

*Notes*: N=2074

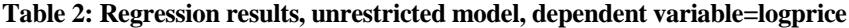

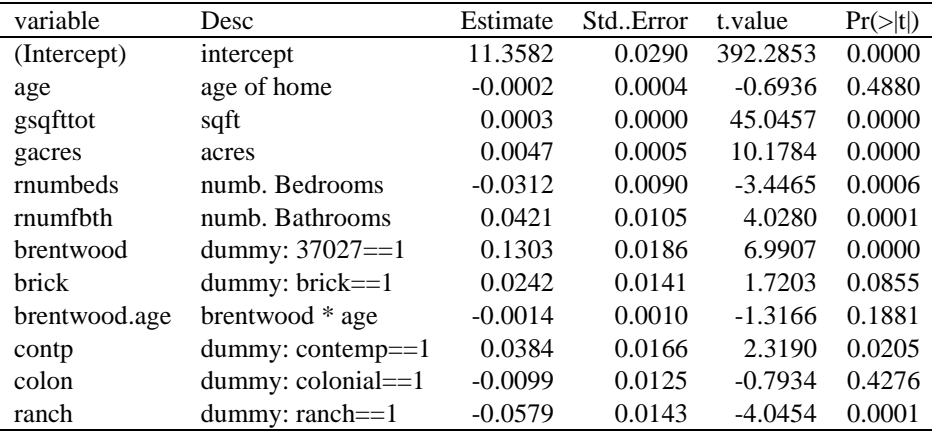

*Notes*: N=2074; R2=0.8308